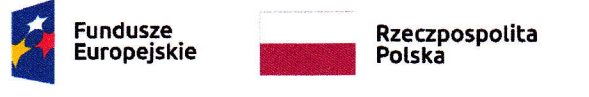

### szczreórowy opls zREALlzoWANycH pRAc oRAZ UZysKANycH wyrulrów w RAMAcH ETApU <sup>2</sup>

## Metodologia prowadzenia prac etapu 2

Prowadzenie realizacji zadań projektu w ramach Etapu2 oparto na metodologii SCRUM. Biorąc pod uwagę, że projekt jest realizowany przez małą grupę specjalistów posiadajacych wieloletnie doświadczenie w dziedzinie projektu oraz stosumkowo małą złożoność, założono, że realizacja metodologii SCRUM nie musi spełniać formalnych wymogów, a będzie wykonywana na roboczo. Sprinty obejmują okres 1 lub 2 tygodni, a Przeglądy Sprintu i Retrospektywy Sprintu odbywają się w sobotę lub niedzielę,

Rolę Scrum Mastera (SM)pełni kierownik zespołu, a rolę właściciela produktu (PO) pełni kierownik projektu. Kierownik projektu i kierownik zespołu pełnią również w projekcie rolę członków zespołu. Nie stanowi to sprzeczności, gdyż kierownik zespołu ma długoletnie doświadczenie w prowadzeniu dużych projektów, również międzynarodowych i potrafi realizaowac równocześnie role SM jak <sup>i</sup> członka zespołu. Kierownik projektu jest osobą o największym w firmie doświadczeniu z obszarach określania wymagań rynku i producenta, tworzenia nowych urządzeń isystemów i ich wdrażania. Przede wszystkim jest wizjonerem - na podstawie stanu rynku i rozwiązań światowych potrafi nakreślić kierunek działań i sposób realizacji potrzeb klientów. Nie ma obawy, że łączenie roli członka zespołu realizującego oraz PO powoduje konflikt, gdvżz zasad niniejszego projektu wynika, iż jest on realizowany dla odbiorcy, którym jest nasza firma, a więc wszelkie pobłażanie wobec odstępstw lub braku realizacji założonych zadań działałoby na naszą szkodę.

#### 1. Przeprowadzono następujące prace:

1,1 Wykonanie założeń do budowy stanowiska badawczego dla nowej wagi Dokonano wyboru urządzeń mechanicznych do transportu zboża oraz symulacji zakłóceń drgań oraz ciśnienia. Z możliwych rodzajów urządzeń transportowych wybrano podnośnik kubełkowy produkcji FONTIS jako najbardziej odpowiadający potrzebom projektu. Jest on odpowiednio wydajny i cichy. Dla prawidłowej pracy stanowiska dobrano zbiorniki górny i dolny z podajnikami ślimakowymi o odpowiednich objętościach. Dla umożliwienia przeprowadzania badań na stanowisku zaprojektowano szafkę sterującą z systemem sterowania PLC i panelem operatora. Ciągły pomiar dolnego zbiornika zawierającego materiał, który przepłynął przez badana wagę zapewni układ pomiarowy wagi odniesienia zrealizowany na bazie 3 czujników tensometrycznych na których zostanie oparty zbiornik dolny, moduł wagi systemu SlEMENS o nazwie S|WAREX oraz sterownik PLC 57-1200. Sterownik powinien być wyposażony w panel operatorski umożliwiajacy odczyt badanych parametrów oraz sterowanie urzadzeniami stanowiska.

Dokonano doboru układu wibratora wywołującego programowane drgania nowej wagi, symulujace środowisko naturalne jej używania. Zdecydowano o zastosowaniu wibratora elektrycznego, gdyż daje on mozliwość łatwiejszej regulacji parametrów drgań. Należy przewidzieć mozliwość podawania ciśnienia powietrza w torze strumienia zboża, aby móc symulować zakłócenia cisnienia. System PLC musi zagwarantować realizację pomiarów badanych parametrów, ich prezentację na ekranie panelu oraz rejestrację do dalszych badań.

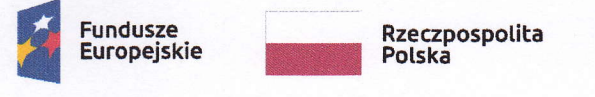

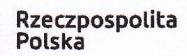

Unia Europejska<br>Europejskie Fundusze<br>Strukturalne i Inwestycyjne

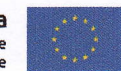

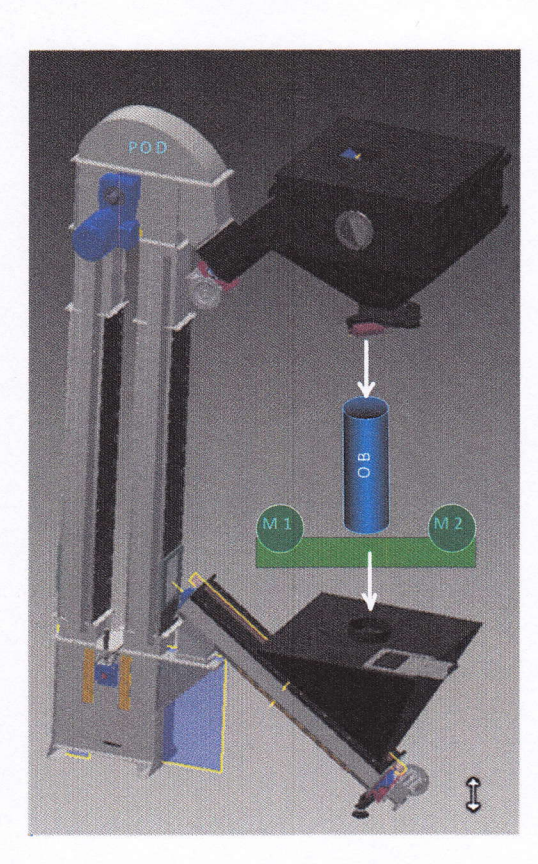

POD - podnosnik oB - obiekt badany (waga) Ml,M2-wibratory

Rys.l Stanowisko badawcze nowej wagi- schemat

1.2 Wykonanie założeń do budowy stanowiska badawczego dla inteligentnej sieci pomiarowej Po analizie możliwych rozwiazań i na podstawie naszych doświadczeń przyjęto, że stanowisko będzie realizacją idei inteligentnej sieci

Zestaw tych urządzeń pozwoli na symulację sieci globalnej wag oraz badanie ich zachowania w otoczeniu zakłóceń. Zakłócenia będą generowane przez typowe urządzenia -silnik z falownikiem Należy również zbadać siec lokalną z wykorzystaniem urządzenia Qboat Sunny jako lokalnego serwera danych. Zostało to pokazane na Rys.2

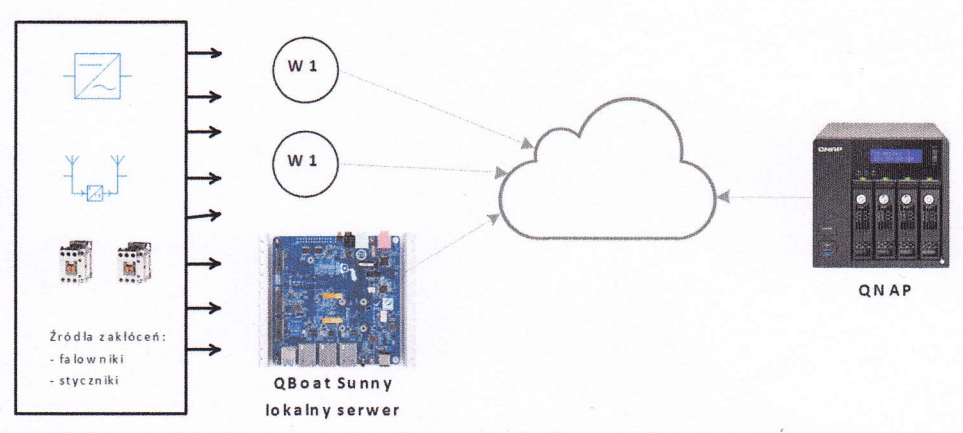

Rys.2 Stanowisko badawcze inteligentnej sieci pomiarowej - schema<sup>.</sup>

1.3 Wykonanie stanowiska badawczego dla nowej wagi

Zgodnie z założeniami, wybrane urządzenia zostały zamontowane w odpowiedniej konstrukcji mechanicznej wykonanych z profili stalowych, aby zapewnić ich długotrwałą pracę, a obsłudze bezpieczeństwo.

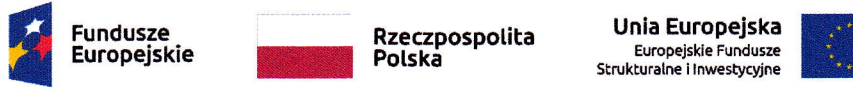

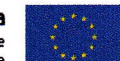

Wykonano instalację elektryczną zasilania isterowania silnikami urządzeń stanowiska. Wykonano szafkę sterującą obejmującą:

- zasilacze
- system PLC Siemens 57-1200 z panelem operatorskim
- część siłową strowania silników

- obwody pomiarowe wagi (moduł SIWAREX)oraz ciśnienia i drgań

Wykonano porogramowanie sterownika 57-1200 oraz panelu.

1.4 Wykonanie stanowiska badawczego dla inteligentnej sieci pomiarowej Zgodnie z założeniami podanymi we wniosku, utworzono stanowisko dedykowanej sieci oparte o moduł QNAP (serwer NAS), router, moduł Qboat Sunny do którego podczas badań zostaną podłączone dwie nowe wagi.

1,5 Wykonanie stanowiska badawczego projektu

Zgodnie z założeniami podanymi we wniosku dokonano analizy i wyboru najlepszych możliwych urządzeń dla stanowiska izadecydowano, że:

Jako komputer PC został zastosowany laptop semi-rugged DURABOOK firmy Twinhead, gdyż z uwagi na budowę zostanie wykorzystany również na obiekcie podczas dalszych badań. Na tym laptopie zostało zainstalowane oprogramowanie klasy SCADA opracowane przez naszych programistów, umozliwiające sterowanie urządzeniami badawczymioraz rejestrujące wyniki badań. Na tym stanowisku będzie przeprowadzana analiza wyników badań i nadzór nad realizacją projektu.

Jako drukarkę wybrano urządzenie wielofunkcyjne MFC-J6935DW produkcji Brother. To urządzenie zapewnia realizację wszelkich potrzebnych działań potrebnych w trakcie definiowania, realizacji a potem oceny projektu w zakresie skanowania dokumentów, ich kopiowania i wydruku.

Jako monitor wybrano monitor interakcyjny TouchScreen 55 Pro4K firmy Avtek, Zapewni on mozliwość bieżącego prowadzenia projektu poprzez prezentację problemów, rysunków 3D idanych, a po realizacji projektu będzie służył do prezentacji dla potencjalnych klientów.

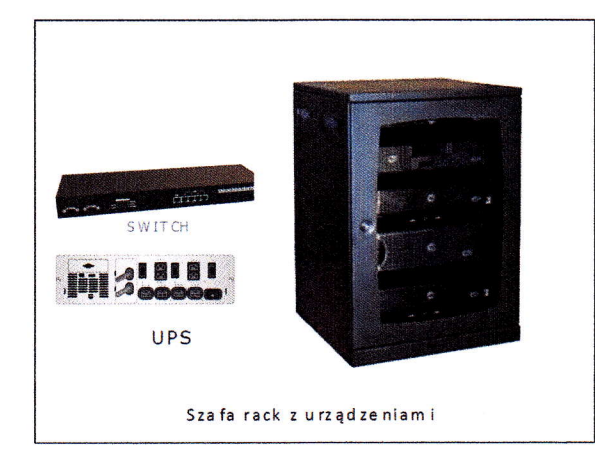

Rys.3 Stanowisko badawcze projektu - schemat

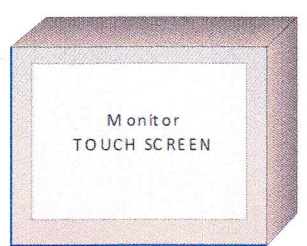

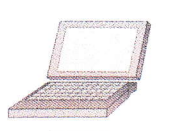

La pto p **DURABOOK** 

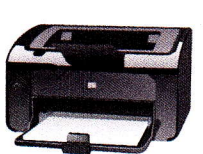

D ruka rka w ie lof un kcyjn a MFc-16935

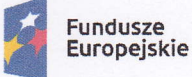

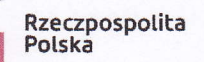

§zecznoslotita \*:;ii§\$ii;!ffifi I

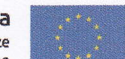

# 2. Osiągnięto następujące rezultaty:

2.1 Zrealizowane stanowisko badawcze nowej wagi zostało przedstawione na zdjęciach:

-

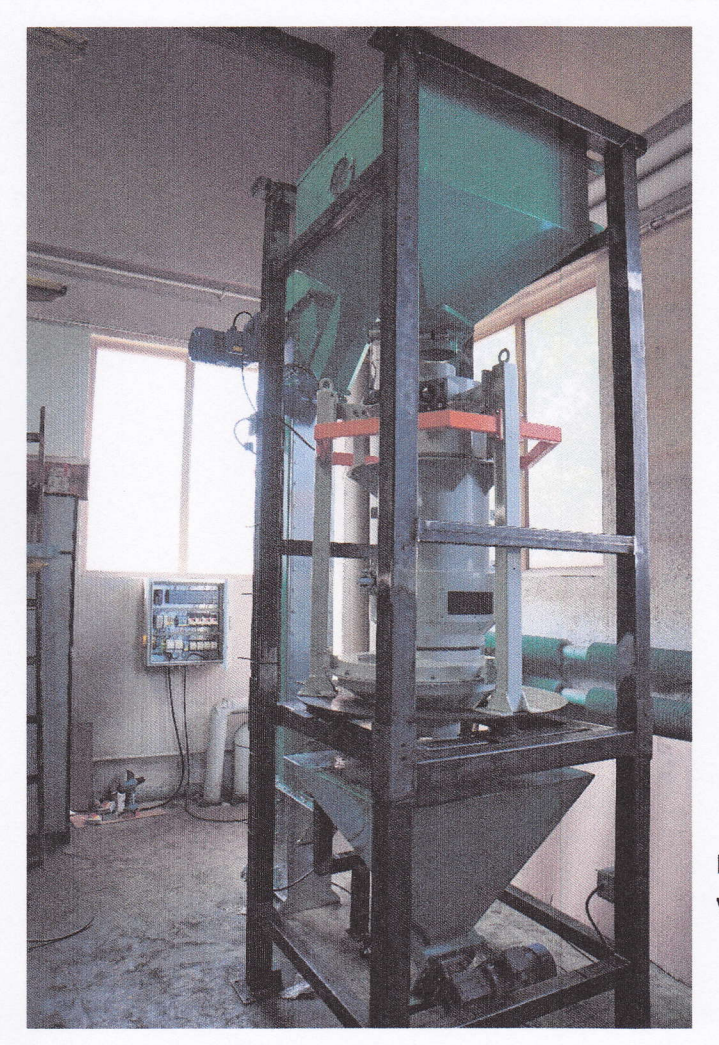

Pic.1 Stanowisko badawcze nowej wagi widok ogólny

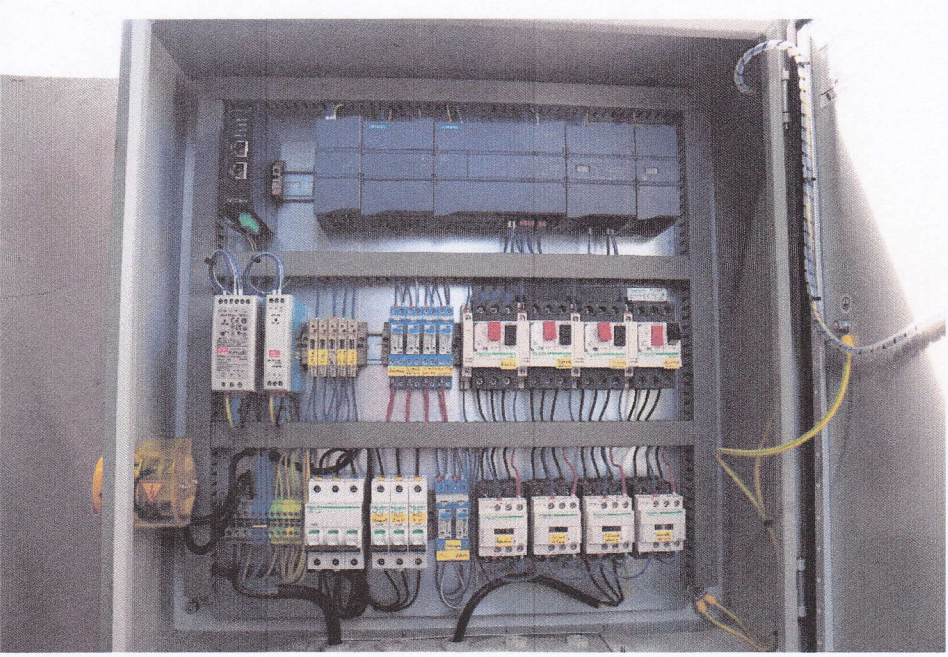

Pic.2 Stanowisko badawcze nowej wagi- szafka sterownicza

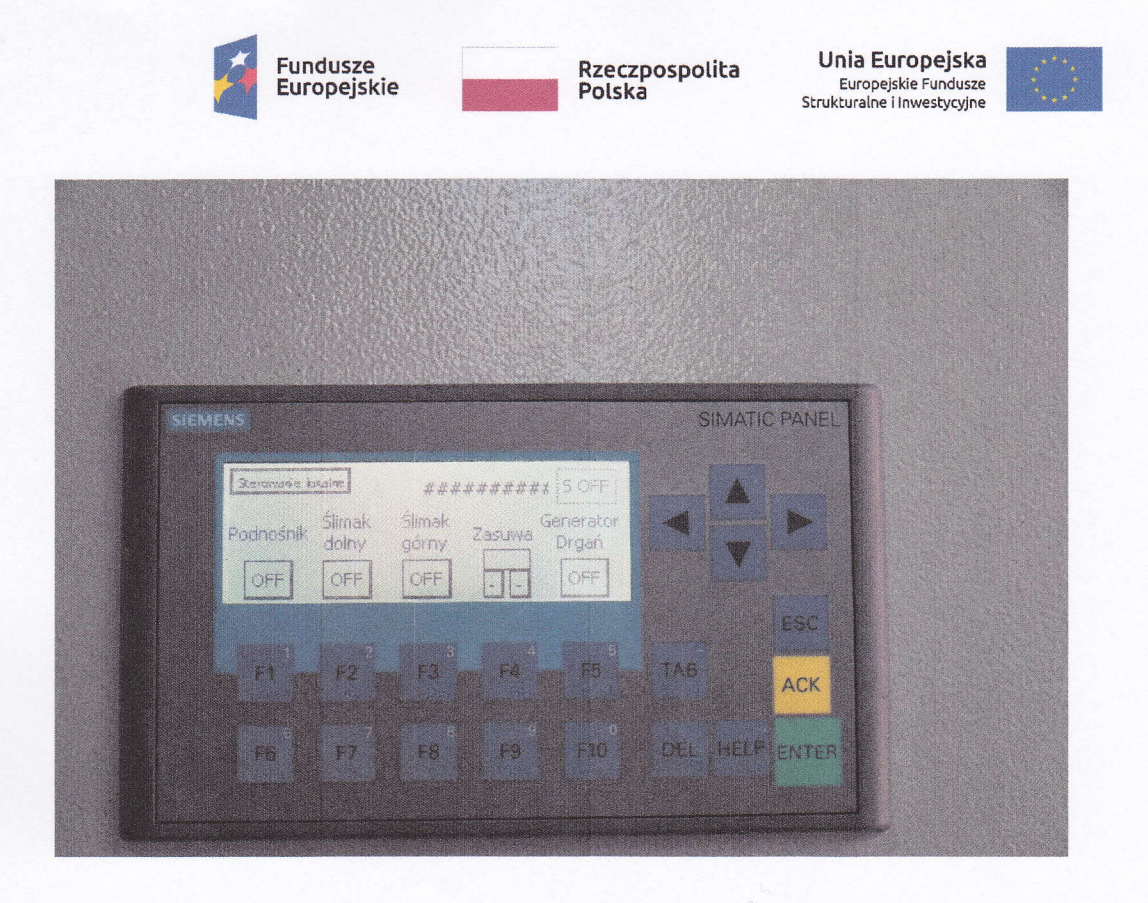

Pic.3 Stanowisko badawcze nowej wagi - panel operatorski

2.2 Zrealizowane stanowisko badawcze inteligentnej sieci pomiarowej zostało przedstawione na zdjęciu:

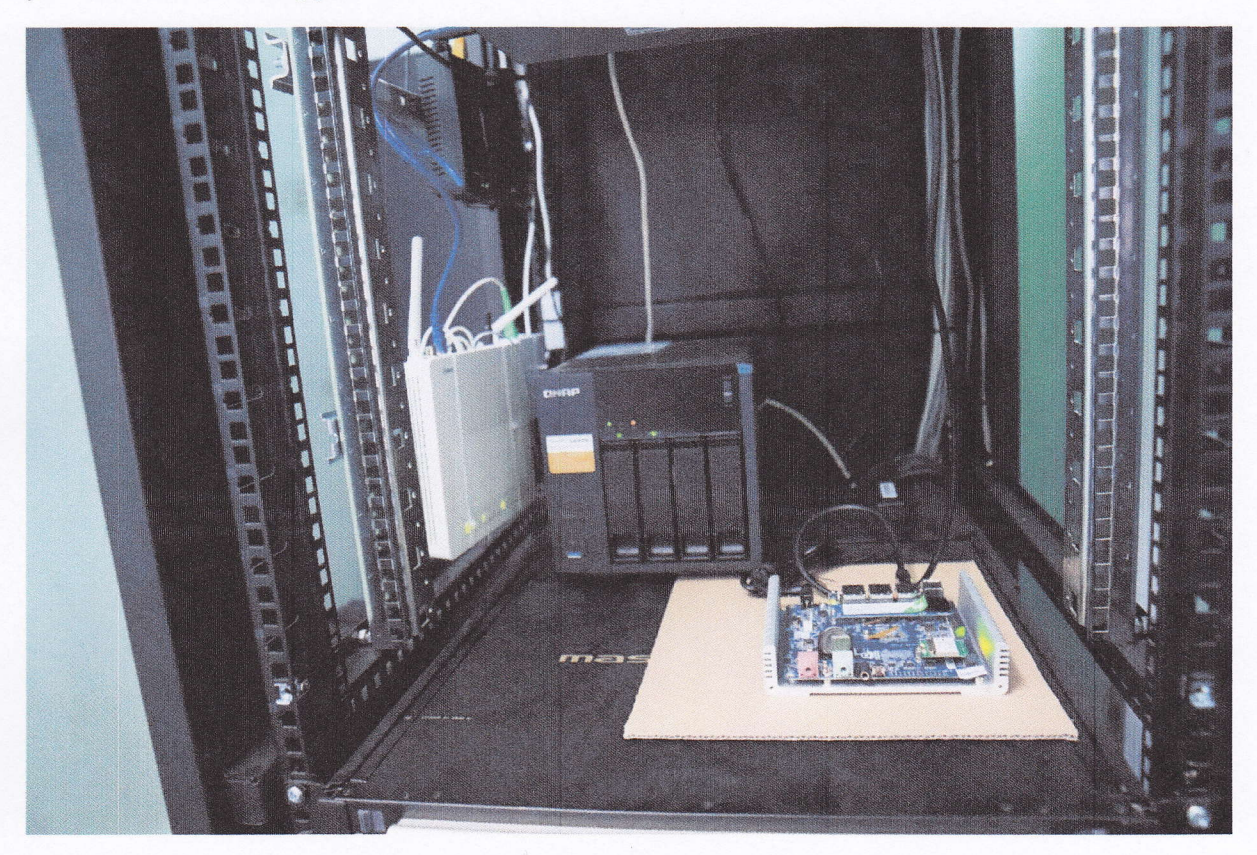

Pic.4 Stanowisko badawcze inteligentnej sieci pomiarowej - serwer lokalny Qboat Sunny oraz serwer globalny QNAP

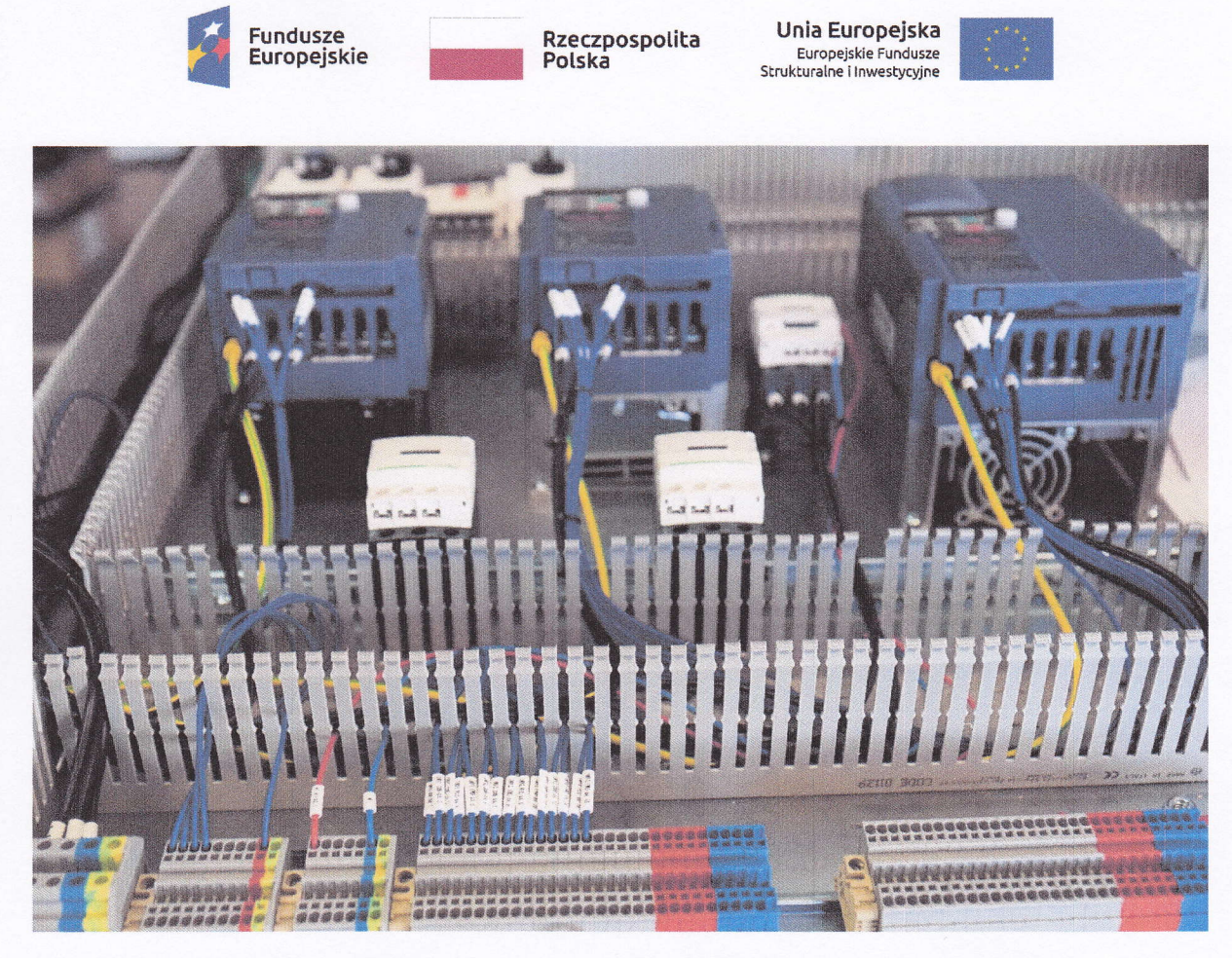

Pic.5 Stanowisko badawcze inteligentnej sieci pomiarowej - układ generowania zakłóceń przemysłowych

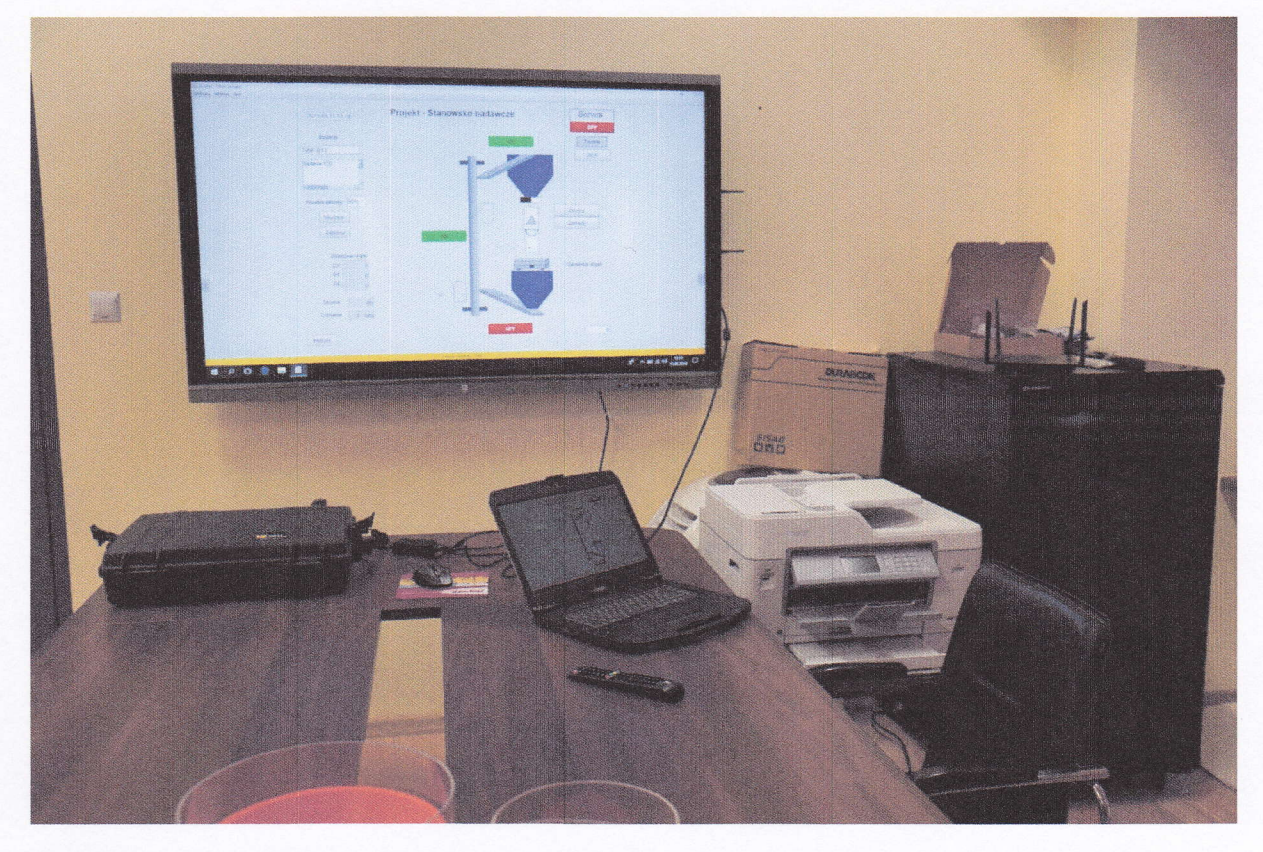

2.3 Zrealizowane stanowisko projektu zostało przedstawione na zdjęciu:

Pic.6 Stanowisko badawcze projektu - widok ogólny

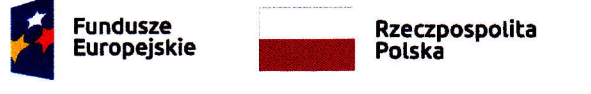

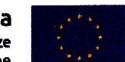

Stanowisko badawcze projektu zostało zrealizowane w odrębnym pomieszczeniu, wykorzystywanym wyłącznie do celów projektu. Znalazły się tutaj wszystkie urządzenia wchodzące w jego skład:

- monitor interaktywny
- komputer typu laptop
- wielozadaniowe urzadzenie drukarka/skaner/kopiarka
- szafa typu rack z zasilaczem UPS oraz routerem Ethernet / WiFi

Stanowisko jest używane na bieżąco w czasie prac projektu, a szczególnie w czasie spotkań zespołu projektowego dla dokonywania Przeglądów i Retrospektyw Sprintów.

3.Kamieniem milowym Etapu2 jest uruchomienie stanowisk badawczych: projektu, nowej wagi <sup>i</sup> inteligentnej sieci pomiarowej. Zostało to przedstawione w następującym dokumencie: ,,Protokół weryfikacji stanowisk badawczych: nowej wagi, inteligentnej sieci pomiarowej i projektu"

#### Pieczęć firmowa Beneficienta

VAR-MC Systemy Sterowania<br>C-LON Spółka z Ograniczona Odpowiedzialnością<br>Spółka Komandytowa . protes Aumenaywws<br>1. Zółkiewskiego 3, 63-400 Ostrów Wikp.<br>1. tel. (62) 737 27 41, www.varmc.pl<br>NIP: 622-10-00-579 Podpis i pieczęć osoby upoważnionej do reprezentowania Beneficjenta

Za Komplementariusza wierut Morel Data: 2018-05-14